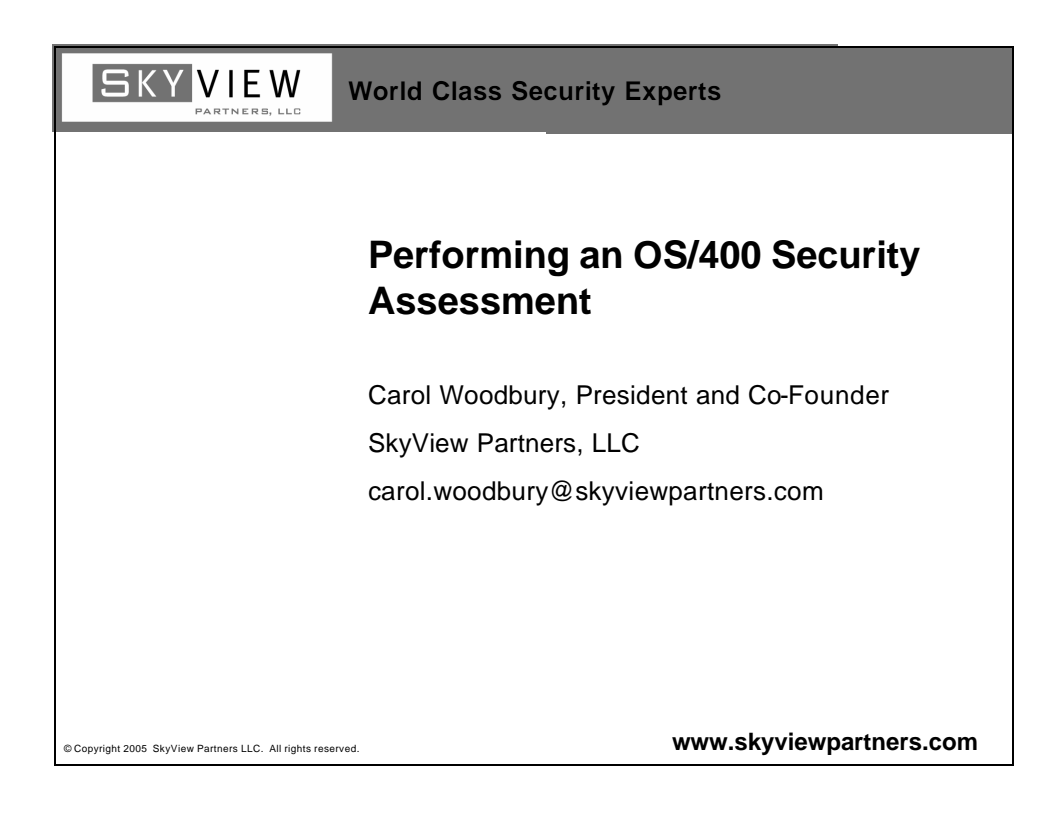

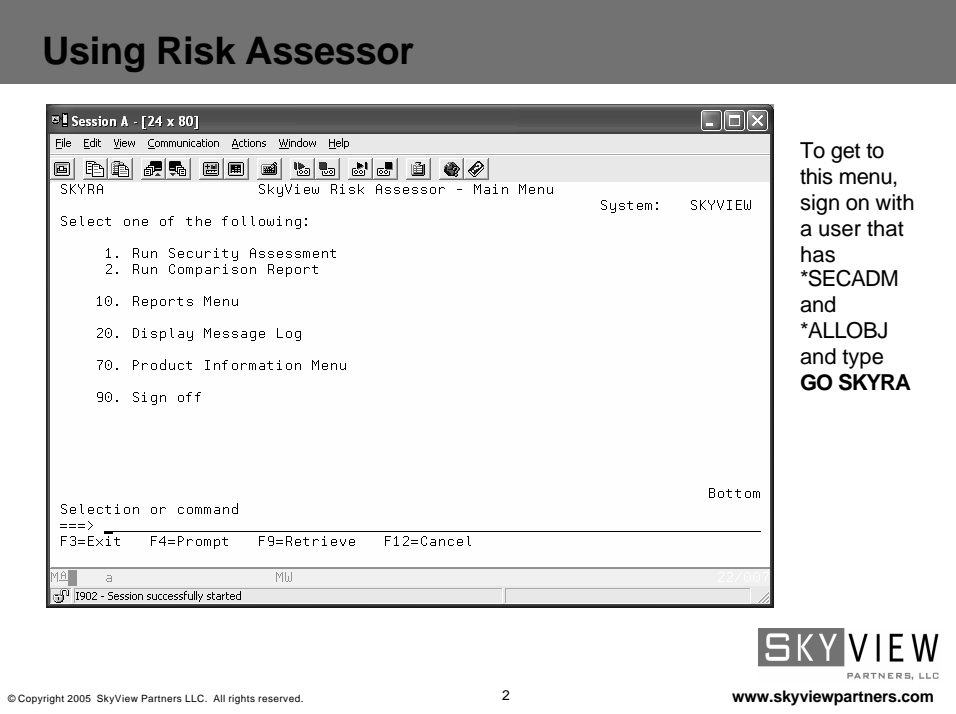

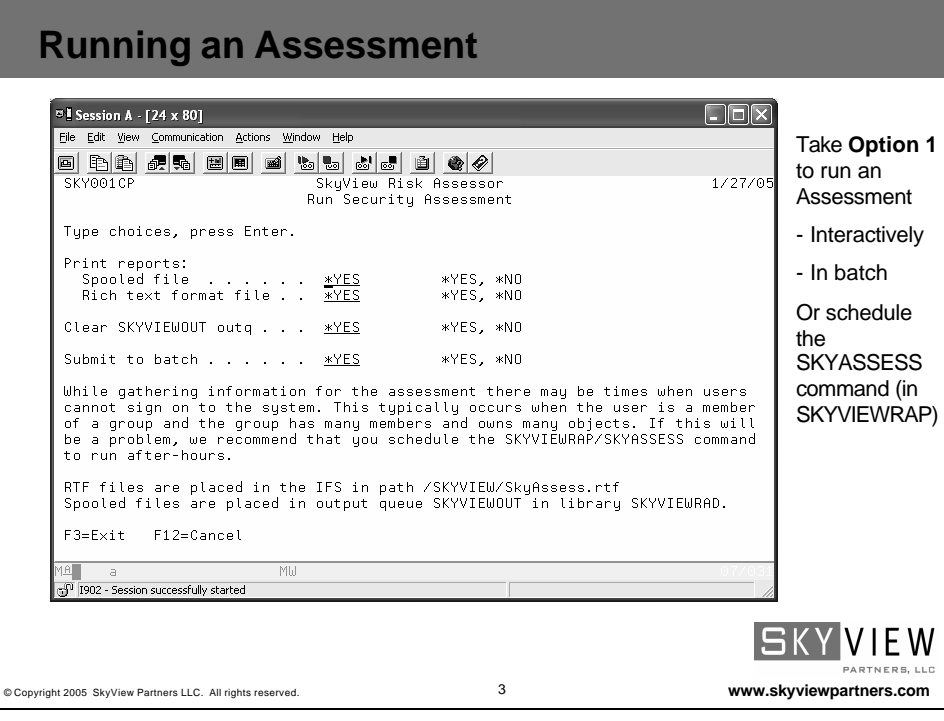

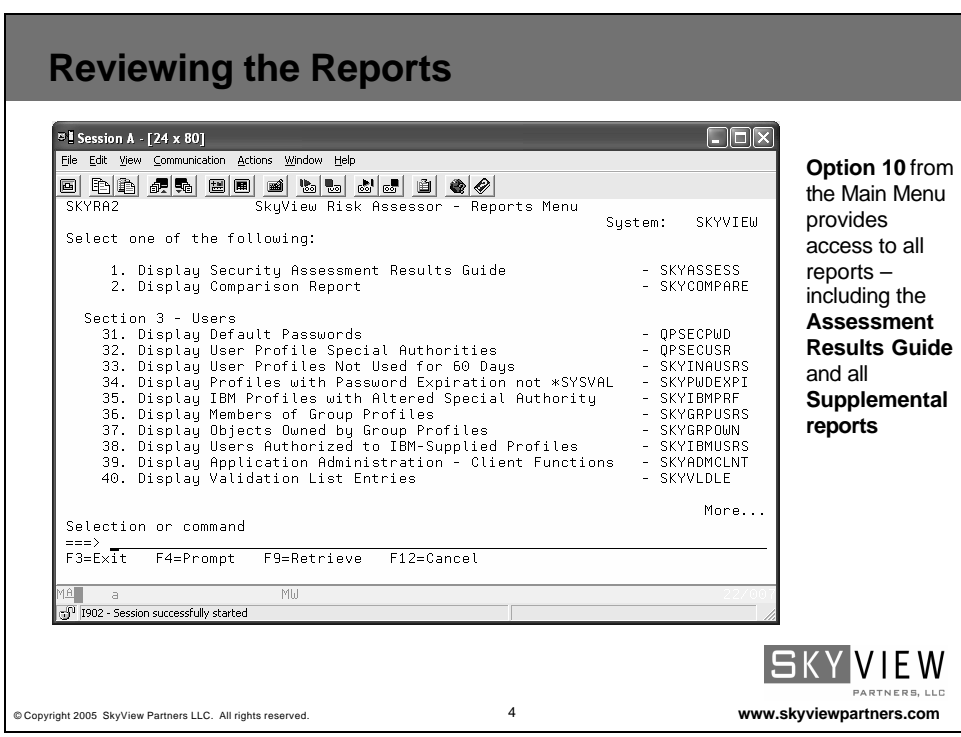

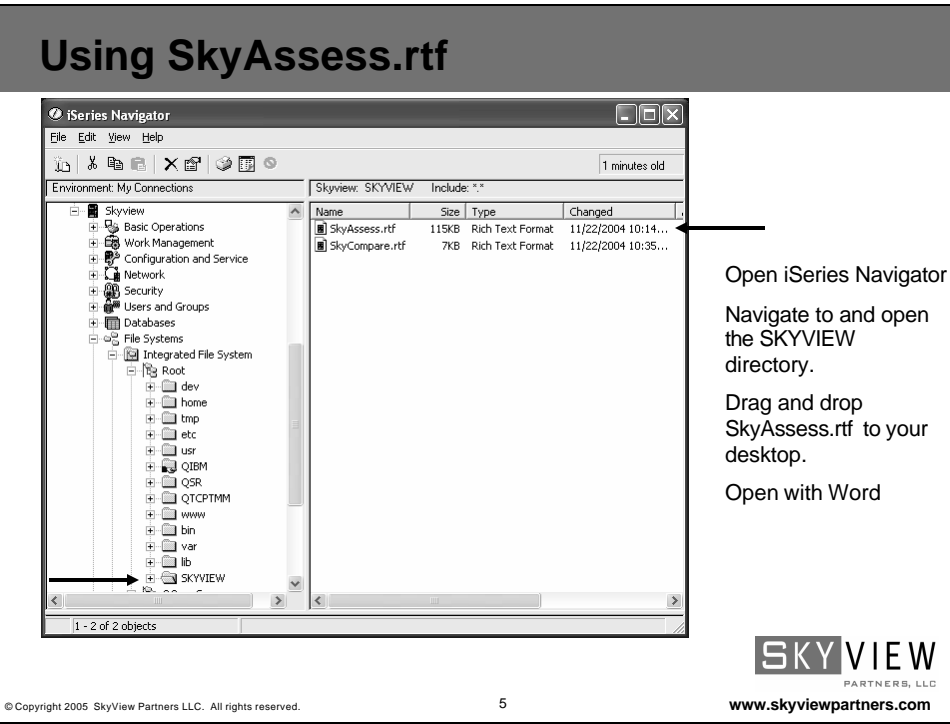

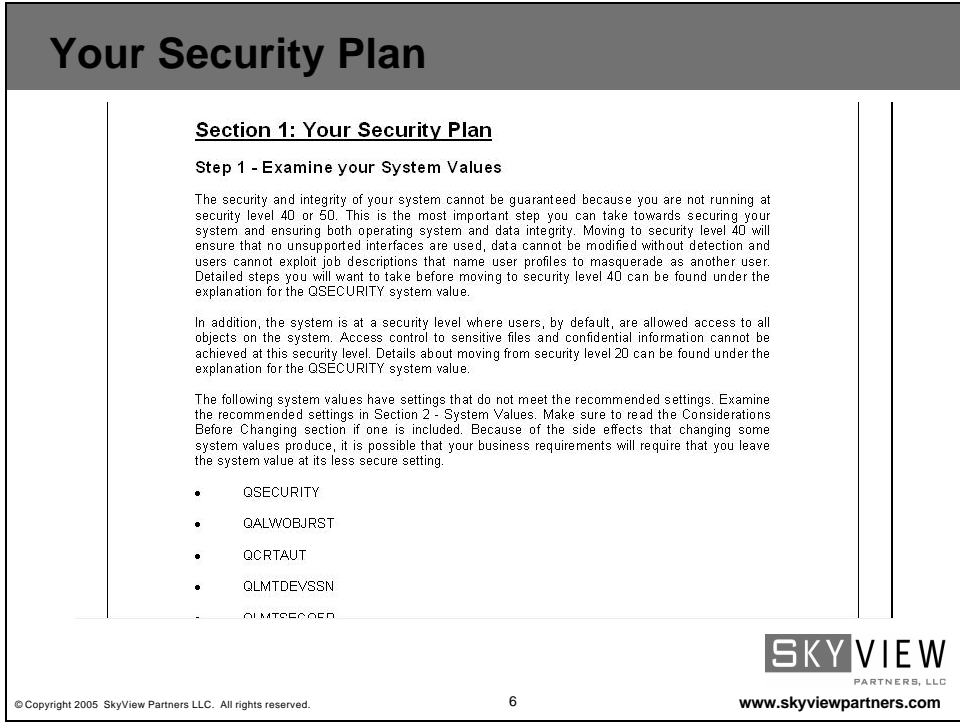

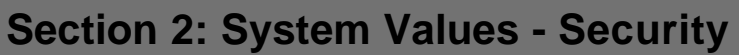

## Security System Values

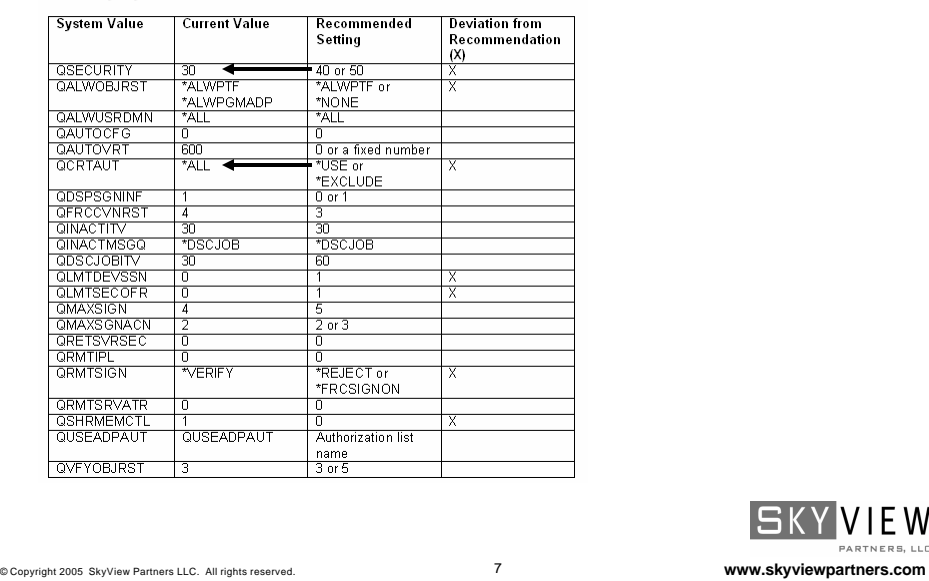

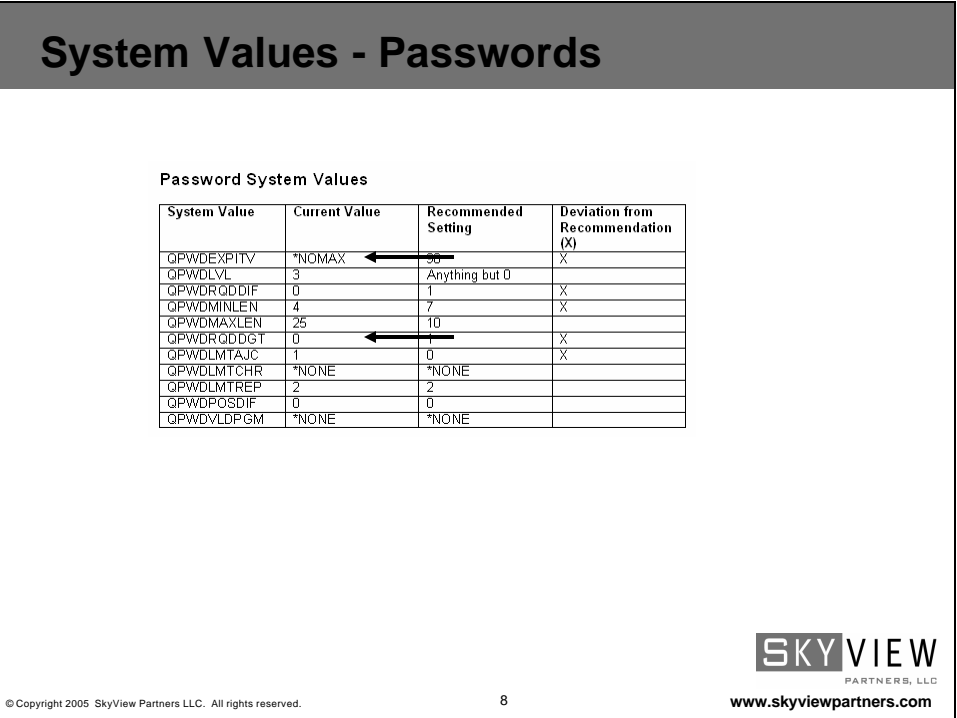

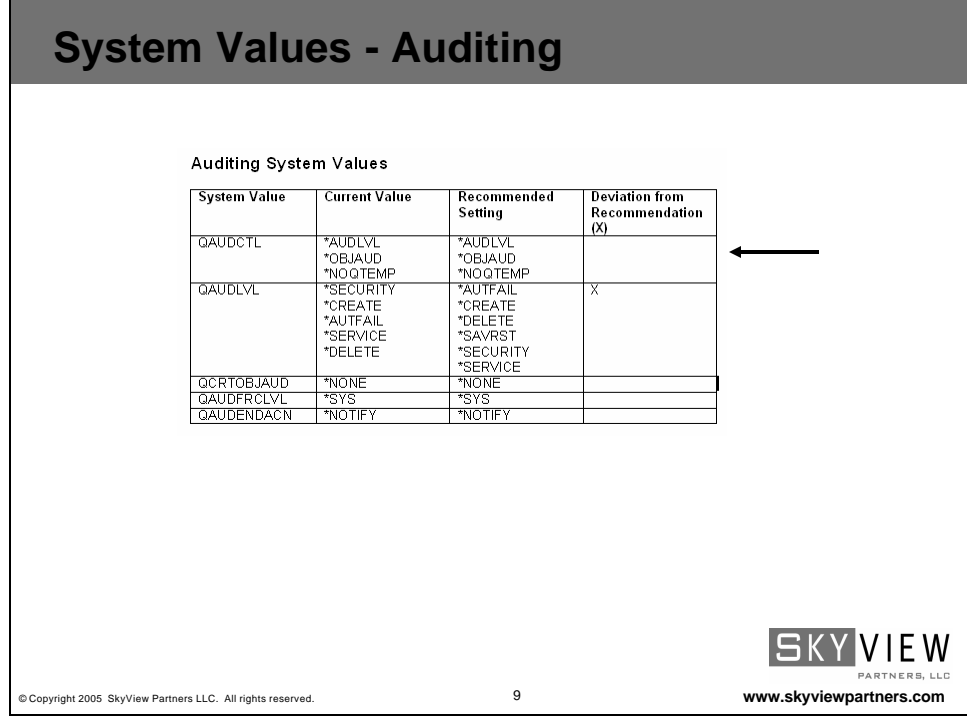

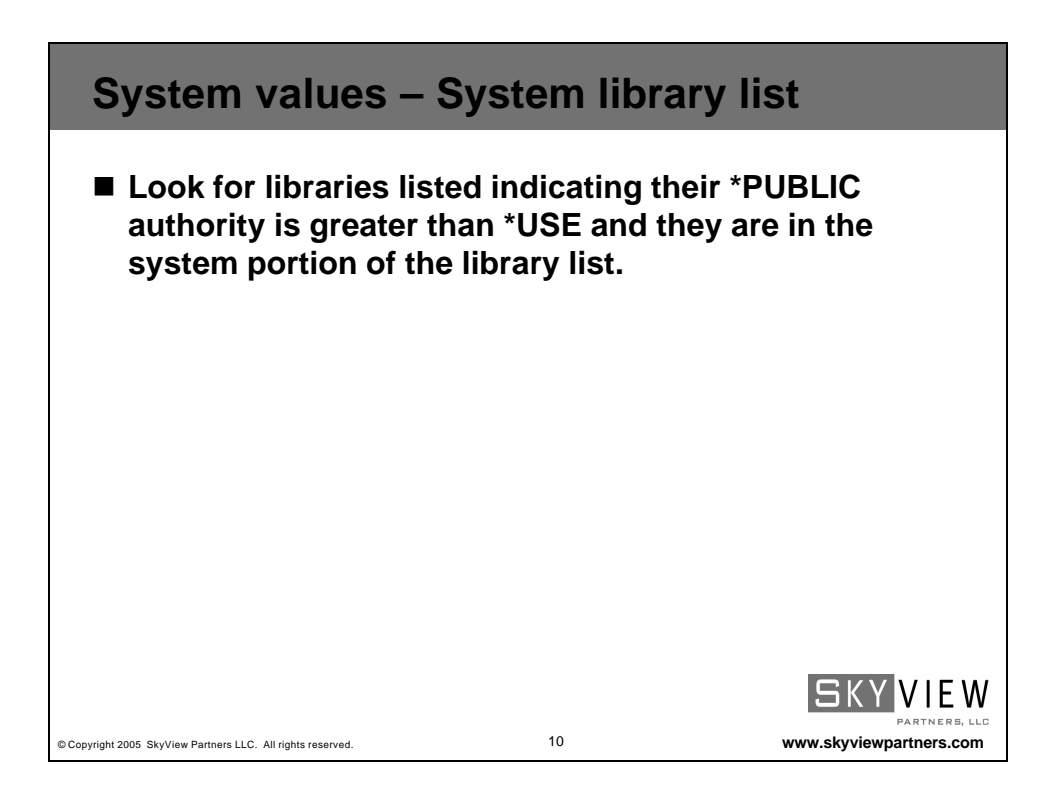

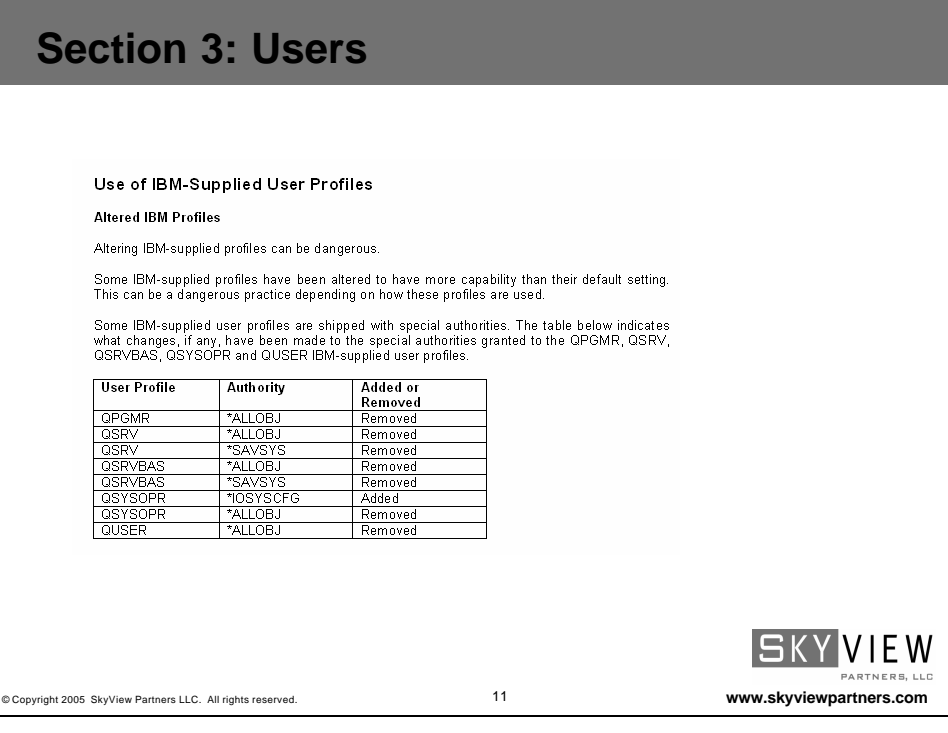

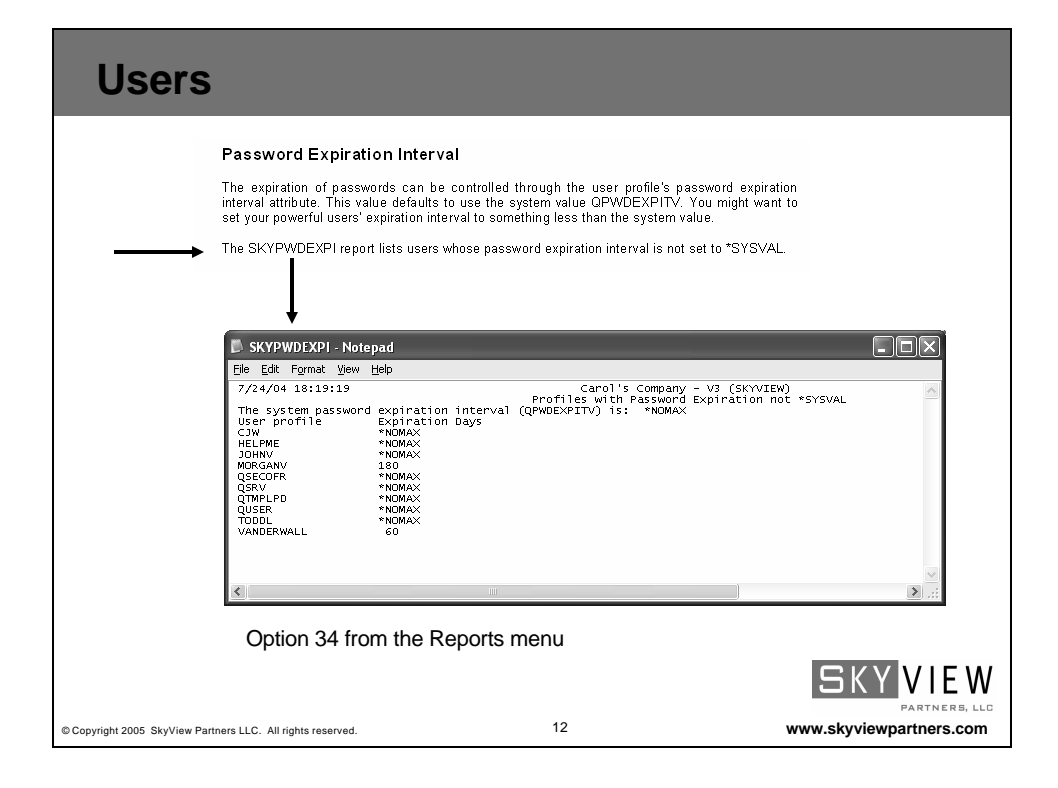

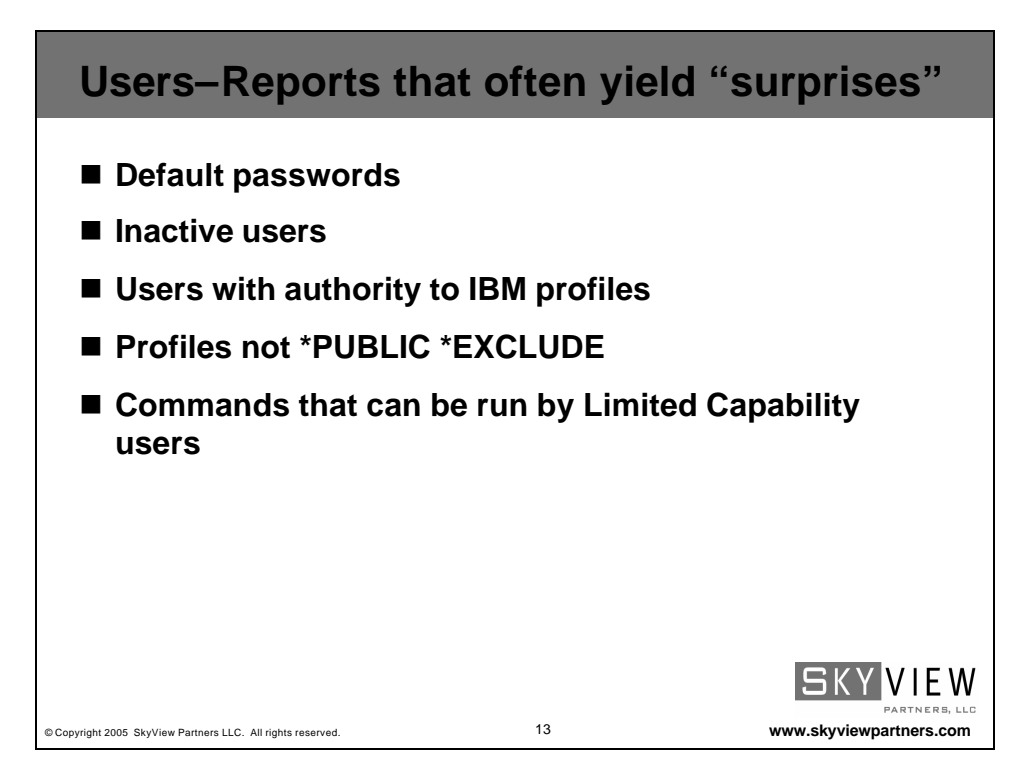

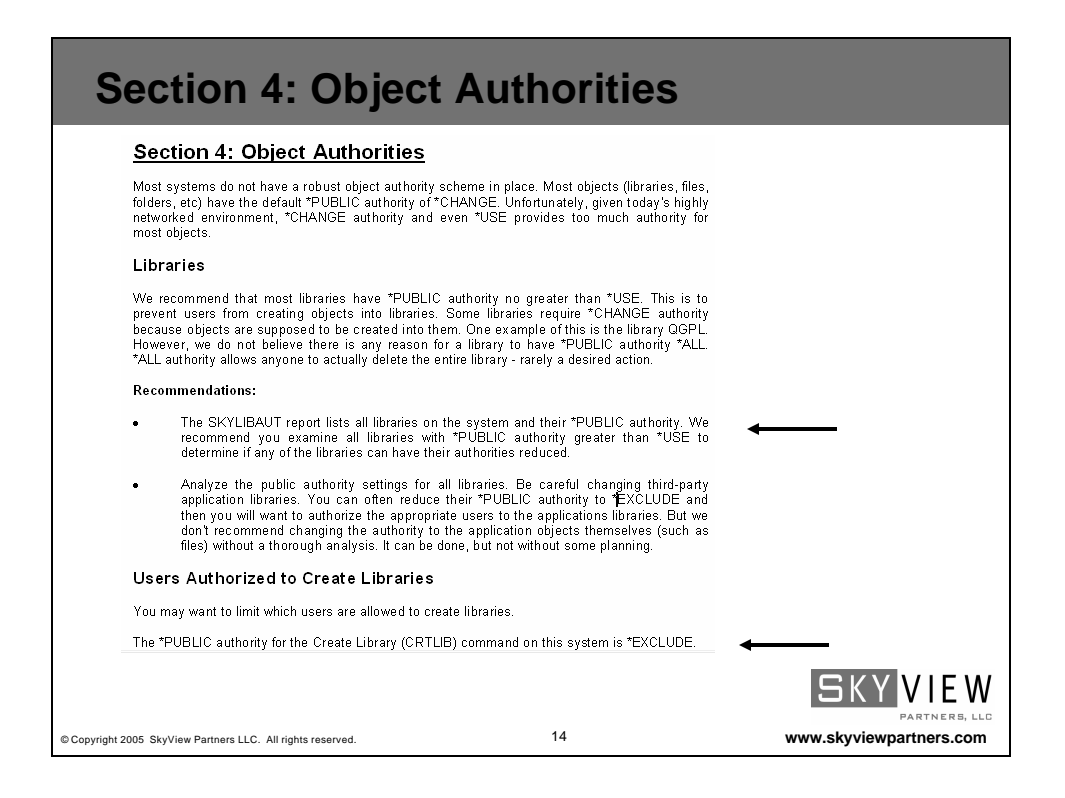

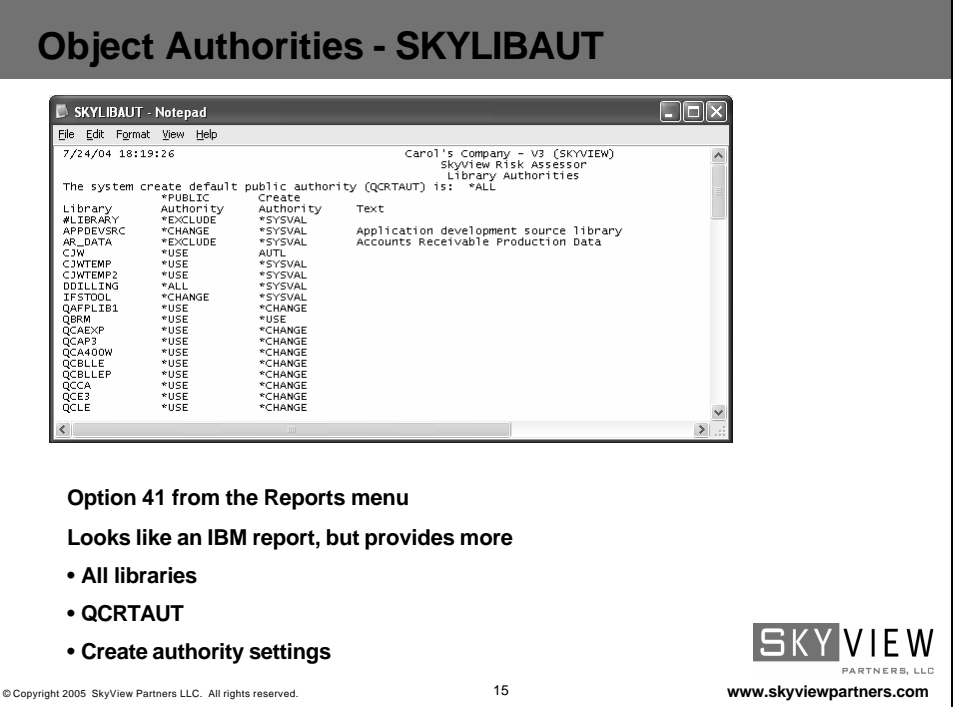

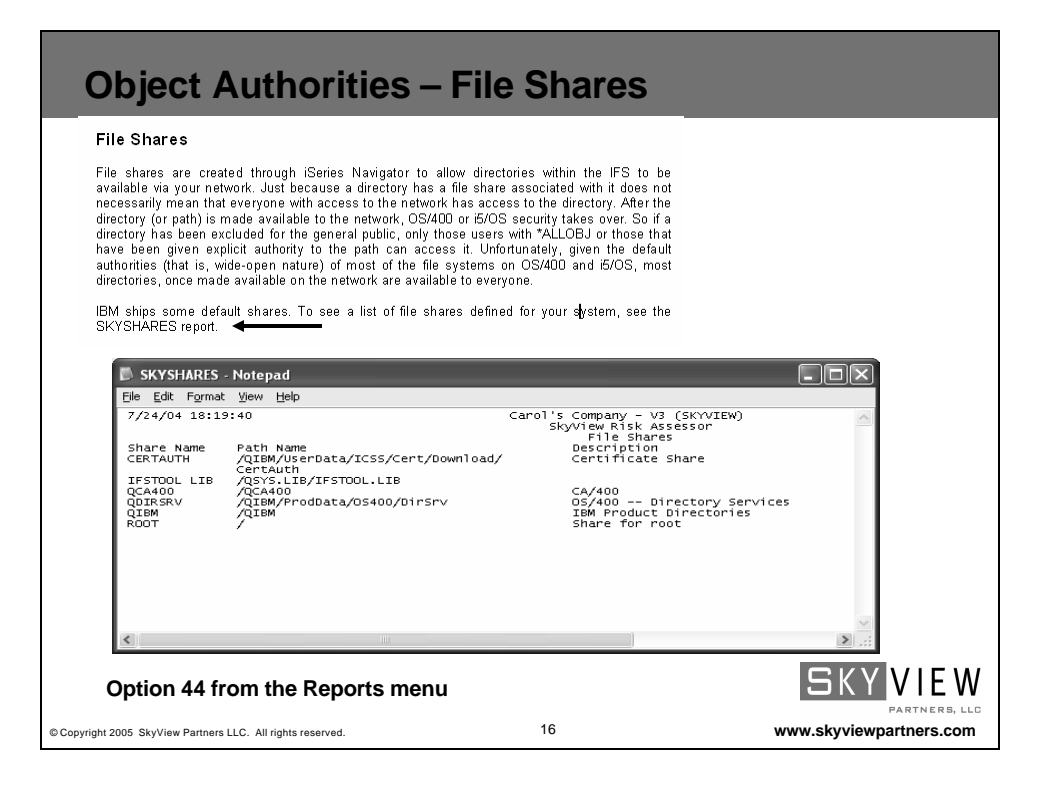

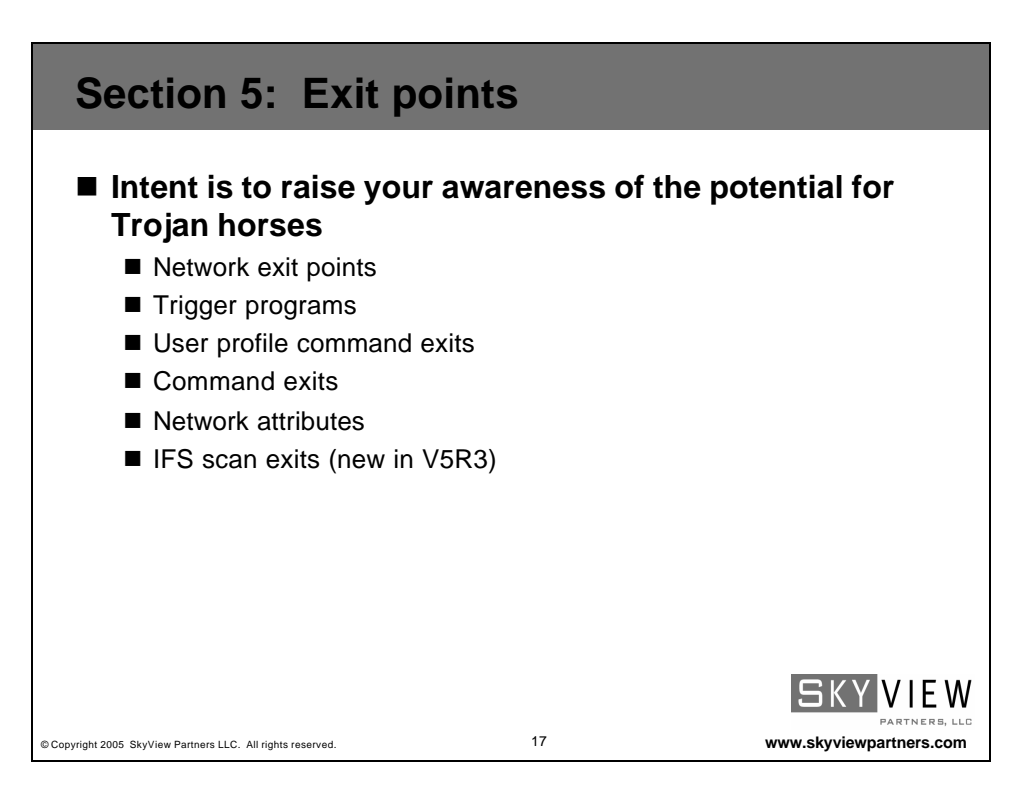

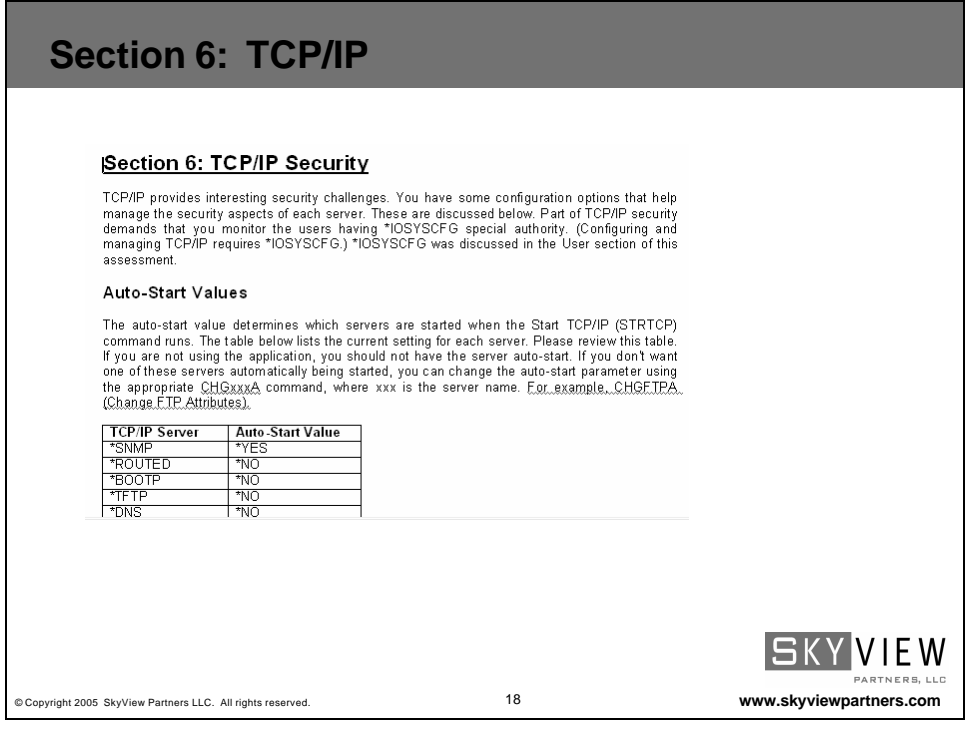

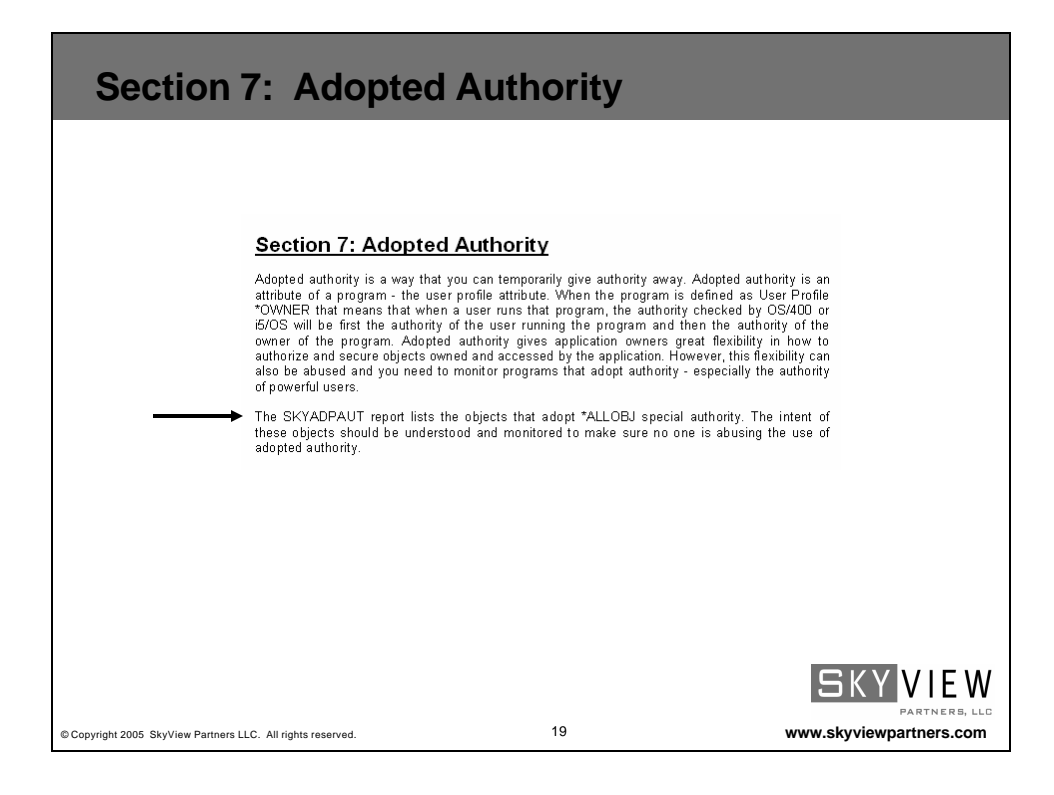

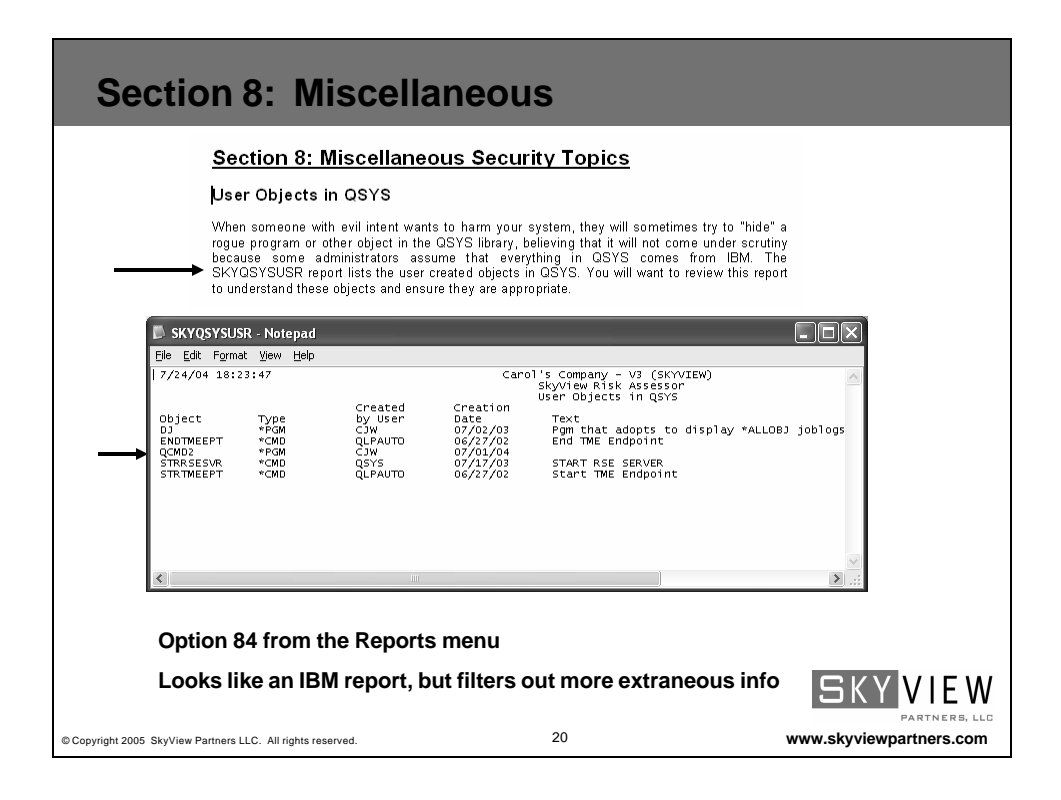